# **glorpen-di Documentation**

*Release 1.5.0*

**Arkadiusz Dzięgiel** 

**Oct 27, 2018**

# **Contents**

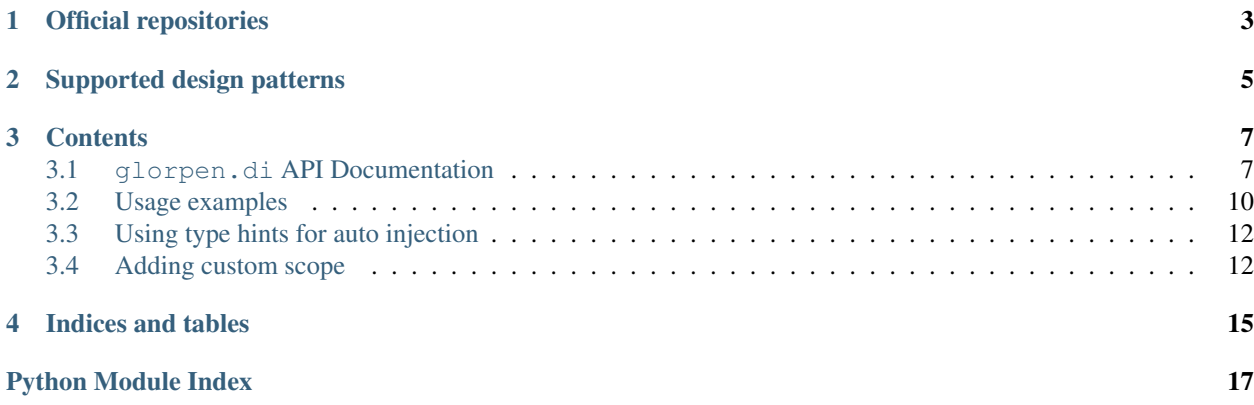

Another Dependency Injection library for Python.

This package has following three guidelines:

- any class configured by *Container* mechanism should not be modified in any way
- there is no need for external services definition files for *Container*
- no *Container* compiling and service tagging we have introspection and dynamic language for this task

And so this package provides:

- no xml configuration
- no annotations (more cons than pros)
- no changes to services code

Official repositories

<span id="page-6-0"></span>For forking and other funnies. BitBucket: <https://bitbucket.org/glorpen/glorpen-di> GitHub: <https://github.com/glorpen/glorpen-di>

# Supported design patterns

<span id="page-8-0"></span>Service instance can be created by:

- factory service
- calling class object with arguments

Instance options can be altered by:

- constructor arguments
- setters
- calling methods
- using configurator service

Each service has defined scope, service cannot request other service from narrower scope.

### **Contents**

### <span id="page-10-5"></span><span id="page-10-1"></span><span id="page-10-0"></span>**3.1 glorpen.di API Documentation**

#### <span id="page-10-3"></span>**3.1.1 glorpen.di**

Dependency injection component.

- glorpen.di.**\_\_version\_\_** Current package version.
- **class** glorpen.di.**Container** Alias to [glorpen.di.container.Container](#page-10-2).

#### <span id="page-10-4"></span>**3.1.2 glorpen.di.container**

**class** glorpen.di.container.**Alias**(*target*) Alias for service.

- <span id="page-10-2"></span>**class** glorpen.di.container.**Container** Implementation of DIC container.
	- **add\_alias**(*service*, *alias*) Adds an alias for given service
	- **add\_parameter**(*name*, *value*) Adds a key-value parameter.

#### **add\_service**(*name*)

Adds service definition to this container.

*name* argument should be a class, import path, or string if [Service.implementation\(\)](#page-12-0) will be used.

Returns: [Service](#page-11-0)

<span id="page-11-5"></span>**get**(*svc*) Gets service instance.

Raises: UnkownServiceException

- **get\_definition**(*svc*) Returns definition for given service name.
- **get\_parameter**(*name*) Gets parameter.

Raises: UnkownParameterException

<span id="page-11-2"></span>**set\_scope\_hierarchy**(*\*scopes*) Sets used scopes hierarchy.

> Arguments should be scopes sorted from widest to narrowest. A service in wider scope cannot request service from narrower one.

> Default is: [[glorpen.di.scopes.ScopeSingleton](#page-13-1), [glorpen.di.scopes.](#page-12-1) [ScopePrototype](#page-12-1)].

Args: classes or instances of [glorpen.di.scopes.ScopeBase](#page-12-2)

**class** glorpen.di.container.**Deffered**(*service=None*, *method=None*, *param=None*) Class for marking values for lazy resolving.

Values are resolved by *[Container](#page-10-2)* upon service creation.

```
resolve(getter, param_getter)
```
Given (service) getter and param\_getter, returns resolved value.

```
class glorpen.di.container.Kwargs(**kwargs)
     Simply wraps given kwargs for later use.
```

```
classmethod merge(*args)
```
Merges iterable arguments, can be *dict* or [Kwargs](#page-11-1) instance. @return: Resulting dict

<span id="page-11-0"></span>**class** glorpen.di.container.**Service**(*name\_or\_impl*)

Service definition.

When filling arguments for constructor and method calls you can use:

- *my\_var\_\_svc=MyClass* will inject service MyClass to *my\_var*
- *my\_var\_\_param="my.param"* will inject parameter named "my.param" to *my\_var*

Implementation value for service can be:

- class instance
- string with import path
- callable

```
call(method, kwargs=None, **kwargs_inline)
```
Adds a method call after service creation with given arguments.

Returns: [Service](#page-11-0)

#### <span id="page-11-4"></span>**call\_with\_signature**(*method*, *kwargs=None*, *\*\*kwargs\_inline*)

Adds a method call after service creation with given arguments. Arguments detected from function signature are added if not already present.

Returns: [Service](#page-11-0)

- <span id="page-12-5"></span>**configurator**(*service=None*, *method=None*, *callable=None*, *kwargs=None*, *\*\*kwargs\_inline*) Adds service or callable as configurator of this service.
	- Args: service + method, callable: given service method/callable will be called with instance of this service.

Returns: [Service](#page-11-0)

**factory**(*service=None*, *method=None*, *callable=None*, *kwargs=None*, *\*\*kwargs\_inline*) Sets factory callable.

Returns: [Service](#page-11-0)

<span id="page-12-0"></span>**implementation**(*v*) Sets service implementation (callable).

Returns: [Service](#page-11-0)

**kwargs**(*\*\*kwargs*)

Adds service constructor arguments.

Returns: [Service](#page-11-0)

#### <span id="page-12-3"></span>**kwargs\_from\_signature**()

Adds arguments found in class signature, based on provided function hints.

Returns: [Service](#page-11-0)

**kwargs\_modifier**(*service=None*, *method=None*, *callable=None*, *kwargs=None*, *\*\*kwargs\_inline*) Adds service or callable as constructor arguments modifier of this service.

Args: service + method, callable: given service method/callable will be called with kwargs of this service.

Returns: [Service](#page-11-0)

```
scope(scope_cls)
     Sets service scope.
```
Returns: [Service](#page-11-0)

**set**(*\*\*kwargs*) Will [setattr\(\)](https://docs.python.org/3/library/functions.html#setattr) given arguments on service.

Returns: [Service](#page-11-0)

glorpen.di.container.**fluid**(*f*)

Decorator for applying fluid pattern to class methods and to disallow calling when instance is marked as frozen.

```
glorpen.di.container.normalize_name(o)
```
Gets object "name" for use with [Container](#page-10-2).

Args: o (object): Object to get name for

Returns: str

Raises: Exception

#### <span id="page-12-4"></span>**3.1.3 glorpen.di.scopes**

<span id="page-12-2"></span>Built-in scopes.

<span id="page-12-1"></span>**class** glorpen.di.scopes.**ScopeBase** Base class for all scopes.

```
class glorpen.di.scopes.ScopePrototype
     Scope that creates new instance of given service each time it is requested.
```
<span id="page-13-1"></span>**class** glorpen.di.scopes.**ScopeSingleton** Scope that creates instance of given service only once.

#### <span id="page-13-2"></span>**3.1.4 glorpen.di.exceptions**

```
glorpen.di.
```

```
exception glorpen.di.exceptions.ContainerException
    Base exception
```
**exception** glorpen.di.exceptions.**InjectionException**(*svc\_name*, *cls*,

*method\_name=None*)

Raised when service or its method cannot be created or called

- **exception** glorpen.di.exceptions.**InvalidAliasTargetException**(*name*) Raised when adding alias to alias or not exisiting service
- **exception** glorpen.di.exceptions.**RecursionException**(*s\_def*, *requester\_chain*) Raised when service definition is requiring itself.
- **exception** glorpen.di.exceptions.**ScopeWideningException**(*s\_def*, *requester\_chain*) Raised when *Service A* depends on *Service B* from narrower scope.
- **exception** glorpen.di.exceptions.**ServiceAlreadyCreated**(*svc\_name*) Raised when service definition is changed but service is already created by  $gloepen.di.container.$ [Container](#page-10-2).
- **exception** glorpen.di.exceptions.**UnknownParameterException**(*name*) Raised when requesting parameter which is not registered in [glorpen.di.container.Container](#page-10-2).
- **exception** glorpen.di.exceptions.**UnknownScopeException**(*scope*, *svc\_name*) Raised when service has *scope* not assigned to [glorpen.di.container.Container](#page-10-2) by [glorpen.di.](#page-11-2) [container.Container.set\\_scope\\_hierarchy\(\)](#page-11-2).
- **exception** glorpen.di.exceptions.**UnknownServiceException**(*svc\_name*) Raised when requesting service name which is not registered in  $qlorpen$ .di.container.Container.

### <span id="page-13-3"></span>**3.1.5 glorpen.di.tests**

### <span id="page-13-0"></span>**3.2 Usage examples**

#### **3.2.1 Injecting services and parameters**

```
from glorpen.di import Container
class MyParamService(object):
   pass
class MyService(object):
    def __init__(self, obj, text, value):
        super(MyService, self).__init__()
        print("service instance: %s" % obj)
        print("container parameter: %s" % text)
```
(continues on next page)

(continued from previous page)

```
print("provided value: %s" % value)
c = Container()
c.add_service(MyParamService)
c.add_parameter('my-param', "value from container")
c.add_service(MyService).kwargs(obj__svc=MyParamService, text__param="my-param",
˓→value="defined value")
c.get(MyService)
```
Running snippet will print:

```
service instance: <__main__.MyParamService object at 0x7f2fef6e9828>
container parameter: value from container
provided value: defined value
```
#### **3.2.2 Arguments**

In cases when you want to use inject parameter already used by internal methods, eg.  $q\text{log}$  allowed  $d\text{i}.$  container. [Service.call\(\)](#page-11-3), you can pass args with [glorpen.di.container.Kwargs](#page-11-1) helper class.

```
svc.configurator(callable=configurator, kwargs=Kwargs(router__svc=Router), other_
˓→param="param")
svc.call("some_method", kwargs=Kwargs(router__svc=Router), other_param="param")
```
Arguments defined by [glorpen.di.container.Kwargs](#page-11-1) are overriding ones provided by *\*\*kwargs* notation.

#### **3.2.3 Configurators**

Configurators are services or callables used to configure main service. Provided callables are given main service instance as first argument.

```
def configurator(obj, some_service):
  obj.some_thing = some_service()
svc.configurator(callable=configurator, some_service__svc=MyClass)
svc.configurator(service=ConfiguratorClass, method="some_method", some_service__
˓→svc=MyClass)
```
#### **3.2.4 Factories**

Services that create other objects. It is possible to provide parameters/other services from Container to given callables.

```
def factory(some_service):
  return some_service("arg1")
svc1.factory(callable=factory, some_service__svc=MyClass)
class FactoryClass(object):
  def create_new(self, some_service):
  return some_service("arg1")
svc2.factory(service=FactoryClass, method="create_new", some_service__svc=MyClass)
```
#### **3.2.5 Calling methods and settings properties**

To call method on service creation:

```
svc.call("some_method", some_service_svc=MyClass)
```
To set properties on service creation:

```
svc.set(my_prop__svc=MyClass)
```
### <span id="page-15-0"></span>**3.3 Using type hints for auto injection**

Sometimes it is easier to just auto-fill function arguments, when using Python3 it can be done by arguments type hinting (see [typing](https://docs.python.org/3/library/typing.html#module-typing) for more information).

You can enable function hints lookup by using *qlorpen.di.container.Service.* [kwargs\\_from\\_signature\(\)](#page-12-3) for constructor arguments and [glorpen.di.container.Service.](#page-11-4) [call\\_with\\_signature\(\)](#page-11-4) for methods.

```
from glorpen.di import Container
class MyParamService(object):
   pass
class MyService(object):
   def __init__(self, param:MyParamService):
       super(MyService, self). init ()
       print("MyService.__init__: %s" % param.__class__._name__)
   def some_method(self, param:MyParamService):
        print("MyService.some_method: %s" % param.__class__.__name__)
c = Container()
c.add_service(MyParamService)
c.add_service(MyService).kwargs_from_signature().call_with_signature("some_method")
print ("Continer.get: %s" % c.get (MyService). __class__. __name__)
```
Snippet will create following output:

```
MyService.__init__: MyParamService
MyService.some_method: MyParamService
Continer.get: MyService
```
## <span id="page-15-1"></span>**3.4 Adding custom scope**

You can define new scope by extending [glorpen.di.scopes.ScopeBase](#page-12-2) and using [glorpen.di.](#page-11-2) container.Container.set scope hierarchy().

```
from glorpen.di.scopes import ScopePrototype, ScopeSingleton, ScopeBase
from random import randint
```
(continues on next page)

(continued from previous page)

```
class RandomScope(ScopeBase):
    """Returns new or cached instances based on random factor."""
   def __init__(self, randomity=3):
       super(RandomScope, self).__init__()
        self.rnd = randomity
        self.instances = {}
   def get(self, creator, name):
        if not name in self.instances or randint(0, self.rnd) == 0:
            self.instances[name] = creator()
       return self.instances[name]
c = Container()
# add scope with parameter
c.set_scope_hierarchy(ScopeSingleton, RandomScope(5), ScopePrototype)
# configure "str" service so we can see instances count
counter = 0
def configurator(kwargs):
   global counter
   kwargs.setdefault("object", "instance number: %d" % counter)
   counter+=1
c.add_service('arg.test').implementation(str)\
    .configurator(args_callable=configurator)\
    .scope(RandomScope)
for i in range(0,10):
   print(c.get("arg.test"))
```
#### Running script will print:

instance number: 0 instance number: 0 instance number: 0 instance number: 0 instance number: 1 instance number: 2 instance number: 2 instance number: 3 instance number: 4 instance number: 4

Indices and tables

- <span id="page-18-0"></span>• genindex
- modindex
- search

# Python Module Index

### <span id="page-20-0"></span>g

glorpen.di, [7](#page-10-3) glorpen.di.container, [7](#page-10-4) glorpen.di.exceptions, [10](#page-13-2) glorpen.di.scopes, [9](#page-12-4) glorpen.di.tests, [10](#page-13-3)

### Index

## Symbols

\_\_version\_\_ (in module glorpen.di), [7](#page-10-5)

### A

add\_alias() (glorpen.di.container.Container method), [7](#page-10-5) add\_parameter() (glorpen.di.container.Container method), [7](#page-10-5)

add\_service() (glorpen.di.container.Container method), [7](#page-10-5) Alias (class in glorpen.di.container), [7](#page-10-5)

## C

call() (glorpen.di.container.Service method), [8](#page-11-5) call\_with\_signature() (glorpen.di.container.Service method), [8](#page-11-5) configurator() (glorpen.di.container.Service method), [8](#page-11-5) Container (class in glorpen.di), [7](#page-10-5) Container (class in glorpen.di.container), [7](#page-10-5) ContainerException, [10](#page-13-4)

# D

Deffered (class in glorpen.di.container), [8](#page-11-5)

## F

factory() (glorpen.di.container.Service method), [9](#page-12-5) fluid() (in module glorpen.di.container), [9](#page-12-5)

## G

get() (glorpen.di.container.Container method), [7](#page-10-5) get\_definition() (glorpen.di.container.Container method), [8](#page-11-5) get\_parameter() (glorpen.di.container.Container method), [8](#page-11-5) glorpen.di (module), [7](#page-10-5) glorpen.di.container (module), [7](#page-10-5) glorpen.di.exceptions (module), [10](#page-13-4) glorpen.di.scopes (module), [9](#page-12-5) glorpen.di.tests (module), [10](#page-13-4)

## I

implementation() (glorpen.di.container.Service method),  $\Omega$ InjectionException, [10](#page-13-4) InvalidAliasTargetException, [10](#page-13-4)

### K

Kwargs (class in glorpen.di.container), [8](#page-11-5) kwargs() (glorpen.di.container.Service method), [9](#page-12-5) kwargs\_from\_signature() (glorpen.di.container.Service method), [9](#page-12-5) kwargs\_modifier() (glorpen.di.container.Service method),  $\overline{Q}$ 

### M

merge() (glorpen.di.container.Kwargs class method), [8](#page-11-5)

### N

normalize\_name() (in module glorpen.di.container), [9](#page-12-5)

## R

RecursionException, [10](#page-13-4) resolve() (glorpen.di.container.Deffered method), [8](#page-11-5)

### S

scope() (glorpen.di.container.Service method), [9](#page-12-5) ScopeBase (class in glorpen.di.scopes), [9](#page-12-5) ScopePrototype (class in glorpen.di.scopes), [9](#page-12-5) ScopeSingleton (class in glorpen.di.scopes), [10](#page-13-4) ScopeWideningException, [10](#page-13-4) Service (class in glorpen.di.container), [8](#page-11-5) ServiceAlreadyCreated, [10](#page-13-4) set() (glorpen.di.container.Service method), [9](#page-12-5) set\_scope\_hierarchy() (glorpen.di.container.Container method), [8](#page-11-5)

### U

UnknownParameterException, [10](#page-13-4) UnknownScopeException, [10](#page-13-4) UnknownServiceException, [10](#page-13-4)